### **Quick Start Reference Page 1 of 2**

## **S100 (.5~30HP)**

### **Introduction**

This quick start reference is meant to be a supplement to the User Manual included in the VFD packaging. This reference informs the installer of the proper steps for mounting, wiring, and basic programming/operation of the S100 VFD up to 22kW/30HP.

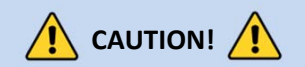

*Improper wiring and operation may result in serious personal injury or death.*

Follow the recommended wiring practices suggested in this document as well as the User Manual. The minimum size of the protective earth (ground) conductor shall comply with local safety regulations and applicable codes.

*Please review all S100 related documents included with the product before proceeding with any installation and wiring.*

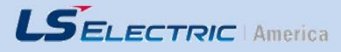

*LS Electric America980 Woodlands Parkway Vernon Hills, IL 60061 800‐891‐2941*

# $Step 1 -$  S100 Model Number

and Mounting

**Verify that you have ordered and received the correct VFD by checking the nameplate information. Utilize the example name plate below to assist you with this.**

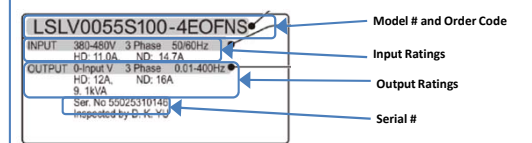

### **Important!**

- $\frac{1}{2}$ Verify that the input voltage rating matches the voltage source which will be applied to the VFD.
- $\overline{\phantom{a}}$ Confirm that the output power of the VFD is equal to or greater than the rating of the motor which will be connected.

#### **Mounting**

In order to maximize the lifespan of your S100 VFD, follow the proper installation and environment recommendations. The User Manual contains further details on the exact dimensions and weights of each capacity S100.

### **Cover Removal**

After mounting, and in order to move onto the wiring step, loosen the captive screw on the terminal cover. Squeeze the tabs and "hinge off" the cover. Squeeze tabs and slide up the wire guide to expose the power terminals. This wire guide can be disposed of if you have purchased a NEMA 1 conduit kit. For the IP66 enclosure, loosen all screws and lift from the bottom.

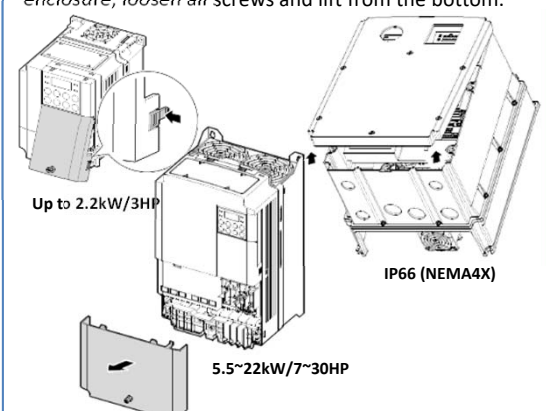

# Step 2 – Connect Line and Motor

Power

Utilize the below wiring diagrams to properly wire the main power connections to the VFD. **This step should be done with power OFF!** Refer to the User Manual for proper wire gauge recommendations. Be sure to follow good wiring and grounding practices. Follow applicable local codes if needed.

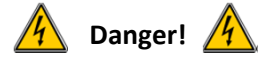

**Lethal voltages are present. Be sure that all power is turned OFF while performing the recommended power wiring. Reinstall all protective covers on the S100 before reapplying power**

Below is the proper wiring for both Single Phase and Three phase applications. The physical terminal layout will change across the different S100 capacities and enclosure types. Terminal names (e.g. R, S, T, etc) will remain consistent.

### **Single Phase Input S100**

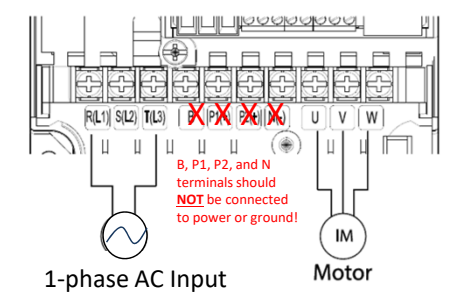

### **Three Phase Input S100**

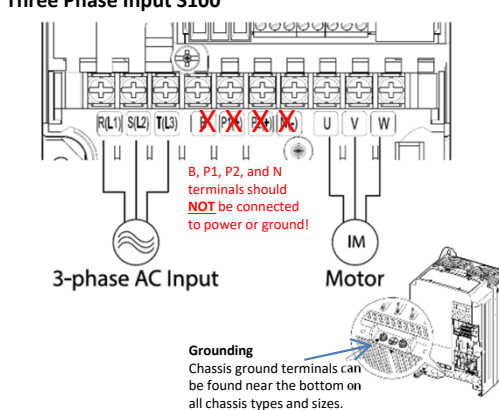

## Step 3 – Verify Motor Direction

This step explains how to check motor direction by running the motor at a low speed via the keypad. Verify that the power and motor wiring matches the previous step and covers are installed before applying power.

At first power up, the display will look like below. "0.00" represents a frequency reference of 0.00 Hz. **Setting Speed**

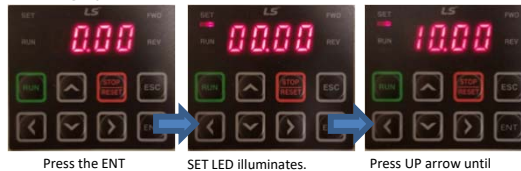

 Press LEFT arrow until 00.00 is displayed.

10.00 is displayed. Then press the ENT key **TWO Times** to save the

Press LEFT or RIGHT to return to the frequency display

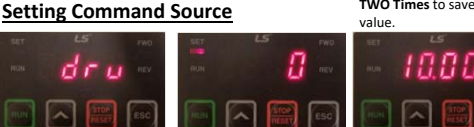

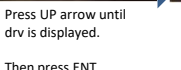

Press DN arrow to change setting to a 0 Then press ENT **TWO Times** to save.

This makes the RUN/STOP keys the command source.

### **Checking Direction**

Check that it is safe to run the motor at low speed. When ready, press  $\frac{1}{2}$  to RUN the motor. The display will briefly show the output frequency of the VFD until

Look at the motor shaft to verify rotation is correct. Press the **EXA** key to STOP.

If motor direction is **incorrect,** stop the motor with the key, and power down the VFD.

Wait at least **5 minutes** to let the VFD capacitors  $\sqrt{4}$ discharge.

Swap any two **output** leads between the VFD and the motor. This will change motor direction. Verify correct rotation via the previous steps.

it reaches 10Hz.

to display the setting.

key.

### **Quick Start Reference Page 2 of 2**

LS S100 Quick Start Reference .5‐30HP Rev C

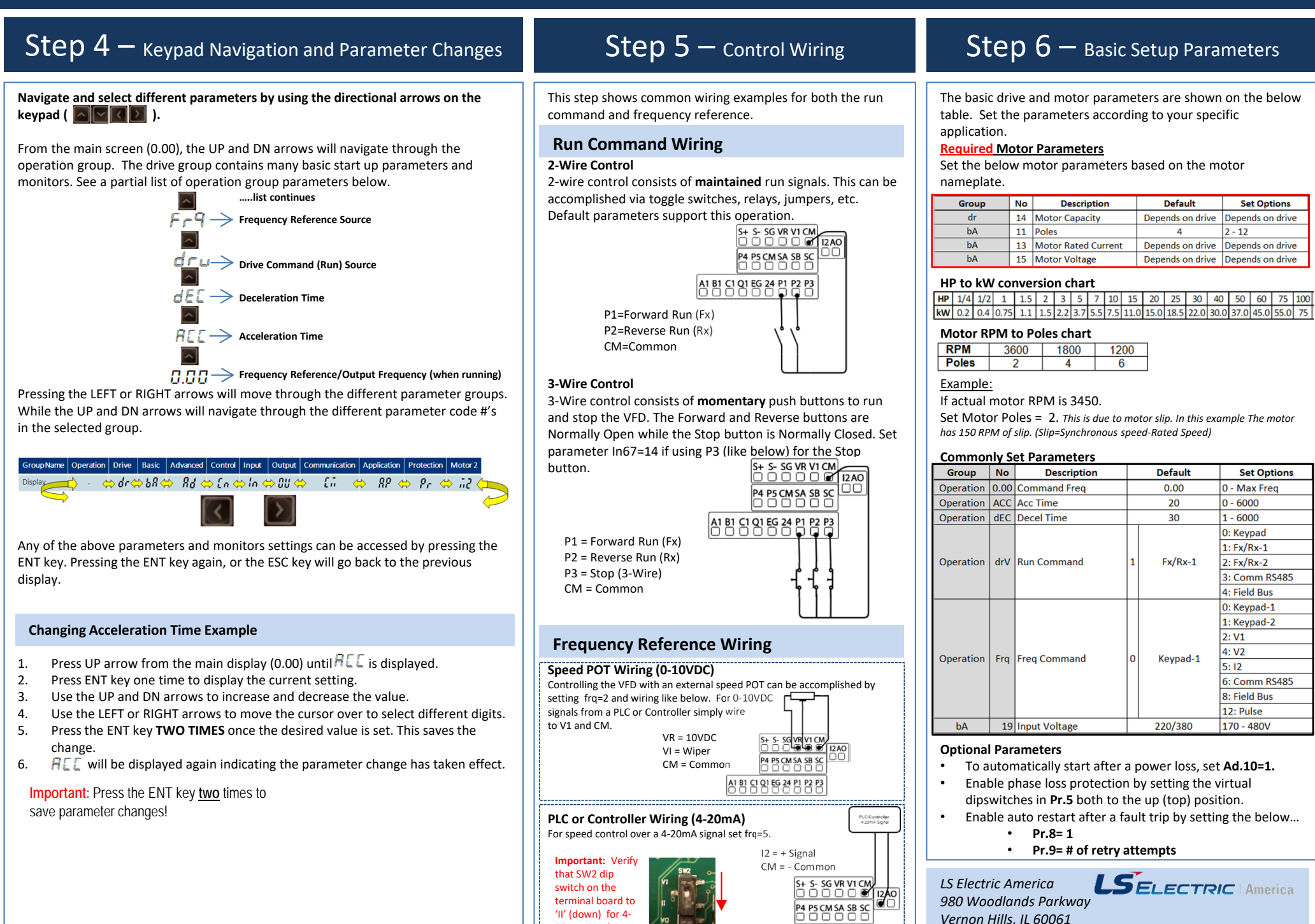

20mA signal.

*800‐891‐2941*

 $A1B1$   $C1$   $C1$   $D1$   $C2$   $A2$   $D1$   $D2$   $D3$